### **ESRI Anwendertreffen Küste**

- **- Neues in ArcGIS 10**
- **- Sichtbarkeit und Horizont in ArcGIS 10**

### **Daniela Wingert**

ESRI Deutschland GmbH

20. September 2010, Akademie **Sankelmark** 

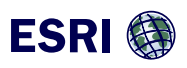

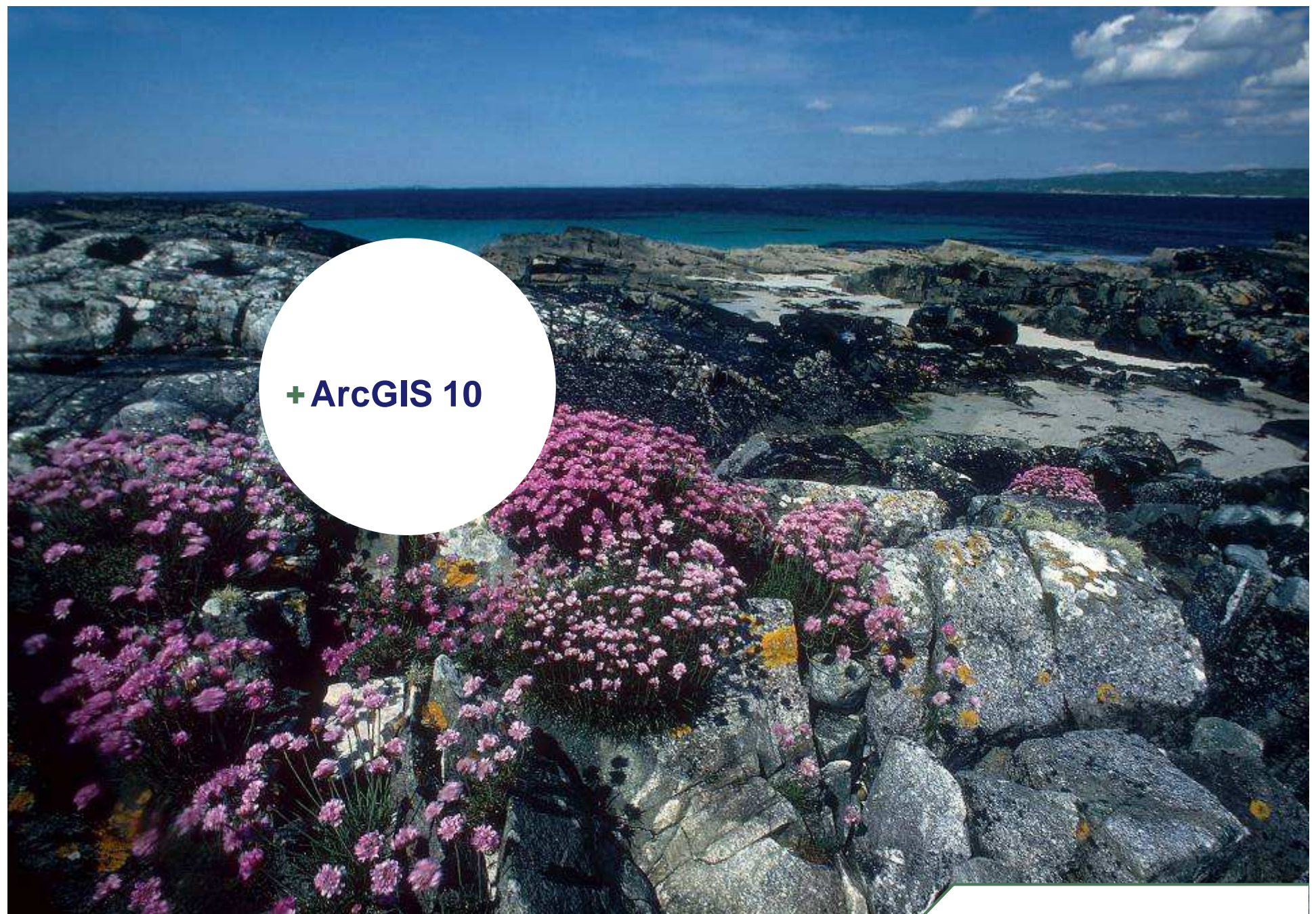

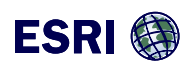

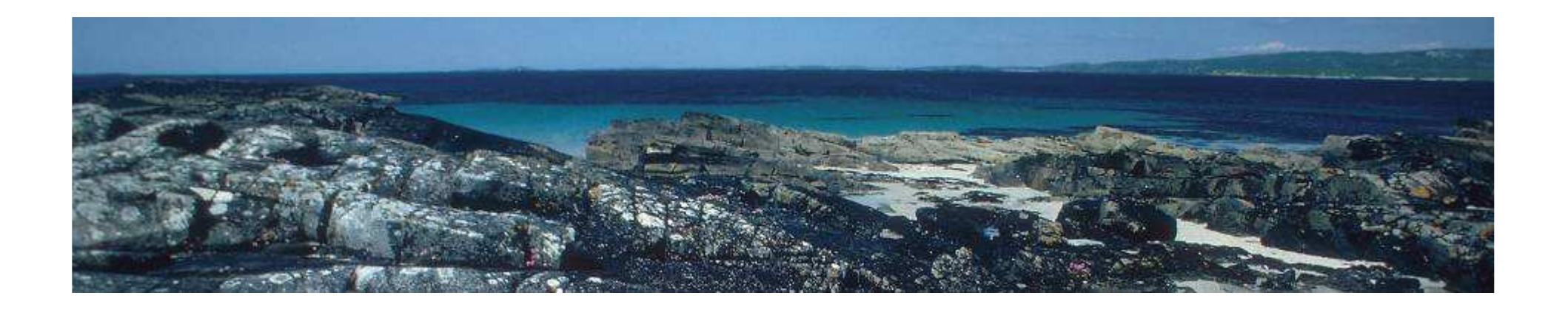

## **Agenda**

- + **ArcGIS 10 Neuerungen**
	- > Lizenzierung
	- > Community Basemaps
	- > ArcGIS Desktop
	- > ArcGIS Server
- + **Neuerungen 3D Analyst – Skyline und Skyline Barrier (Sichtbarkeit und Horizont)**
- + **http://www.esri.de/products/arcgis/arcgis10/index.html**

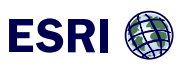

### **ArcGIS 10**

**Das umfassende System zur Nutzung von Karten und GeoInformationen**

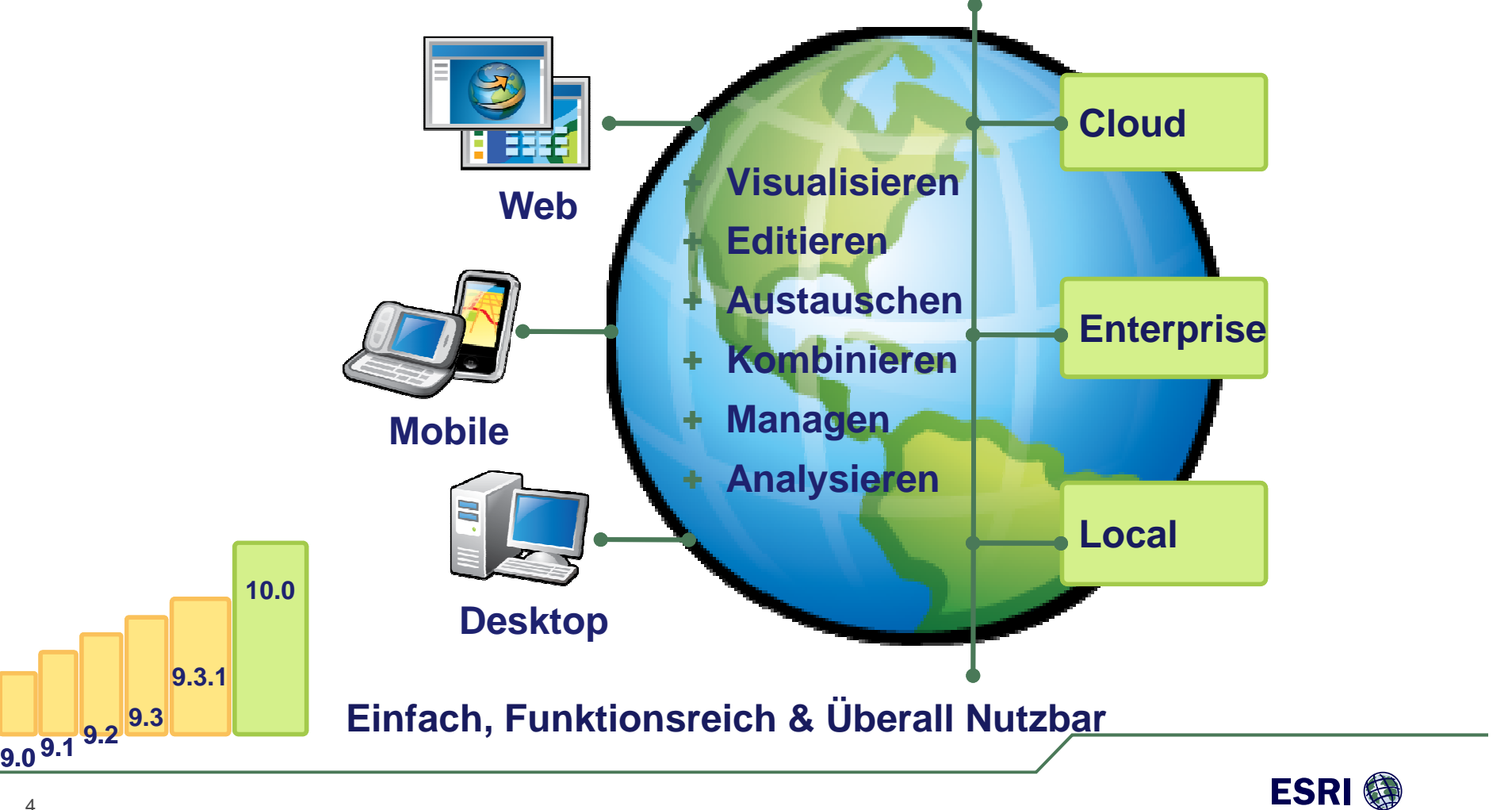

### **Neuerungen bei der Lizenzierung (I)**

- + **Bing Maps– kostenlos in Desktop und Server** 
	- > Ohne Lizenz in Desktop (Reader/AGX keine Limits)
	- > ArcGIS Server (2 Mio. Transaktionen frei)
	- > World Imagery mit extrem guten Update

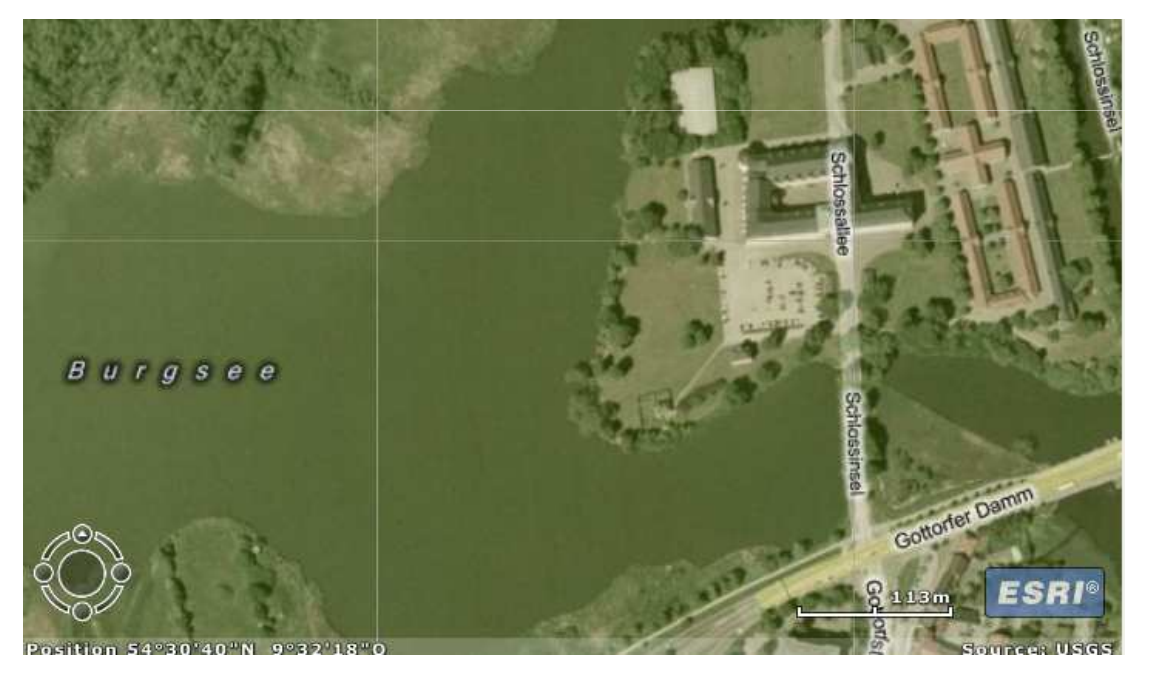

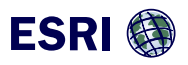

### **Neuerungen bei Lizenzierung (II)**

- + **ArcGIS Mobile - neue Plattformen, neues Lizenzmodell**
	- > ArcGIS für iOS incl. ESRI App (100.000 Downloads)
	- > ArcGIS für Windows Phone (Beta)
	- > ArcGIS für Android (in Development)
	- > Eine Lizenz pro Desktop / ArcGIS Server Advanced ohne Limit

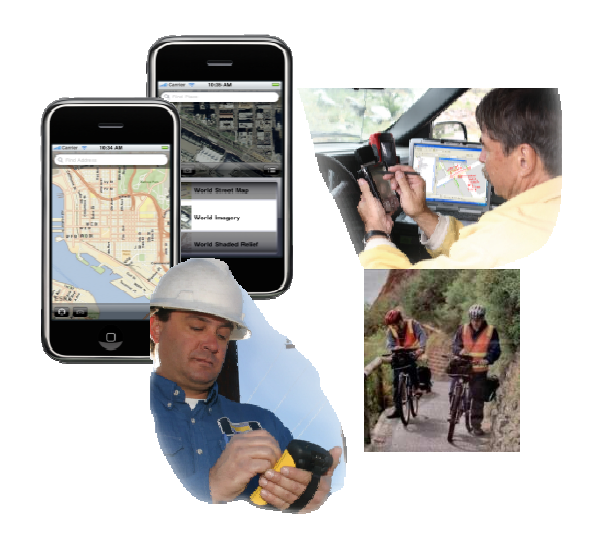

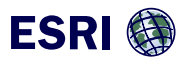

### **Neuerungen bei Lizenzierung (III)**

# + **Neue ArcGIS Server Extension ArcGIS für INSPIRE**

- > Vollständige Lösung für die Bereitstellung und Publikation von Geodaten im Rahmen von INSPIRE
	- > Bereitstellung von Geodaten als INSPIRE data themes
	- > Publikation von Geodaten über INSPIRE View Services
	- > Publikation der Geodaten über INSPIRE Download Services
- > Performance-optimiert hinsichtlich INSPIRE-Qualitätskriterien

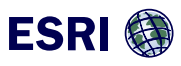

### **Neuerungen bei Lizenzierung (IV)**

- + **Software Download**
	- > Alle Produkte, auf deutsch (ab 28.Sept.)

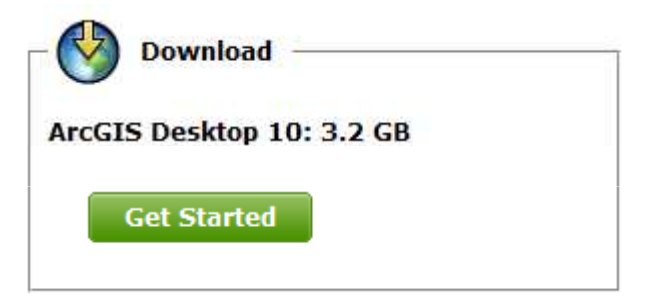

+ **Deutsches Ressource Center ab November 2010 http://resources.arcgis.com/**

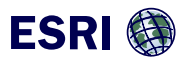

### **Community Basemaps**

- + **Eigene Daten einbinden**
- + **Hosting Service ist kostenfrei und kann durch jeden frei genutzt werden**
- + **Werkzeuge und Templates helfen beim Bereitstellung und Cachender Daten**
- + **Nutzen: Kostenreduzierung (keine Hosting-Kosten) breite Verfügbarkeit der Karten**

**World Topo Map**

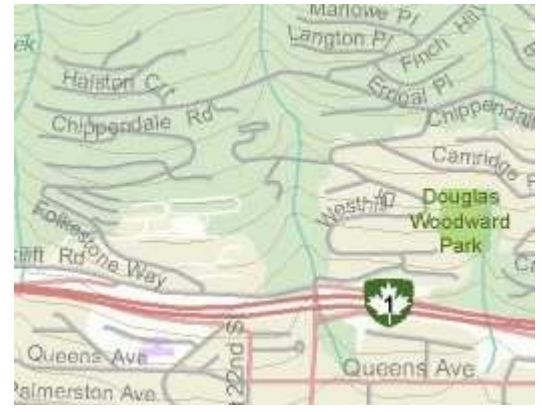

### www.esri.com/communitymaps

**World Imagery** 

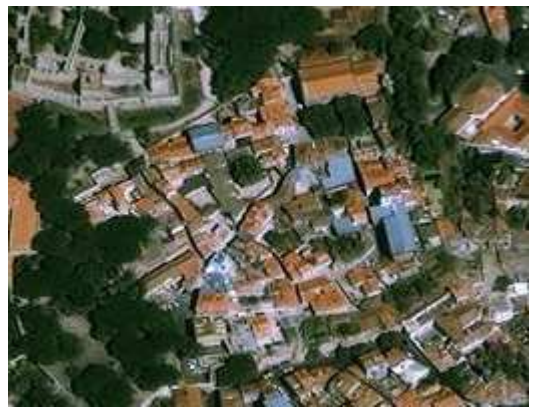

**World Street Map** 

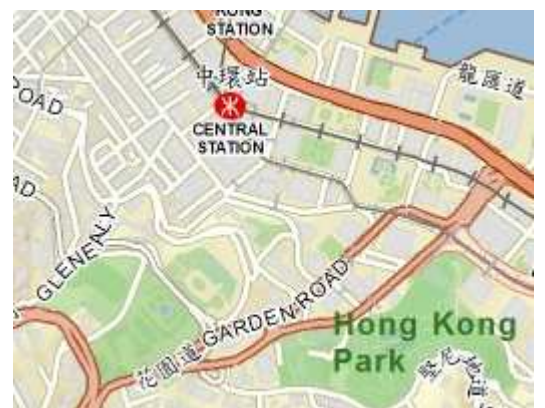

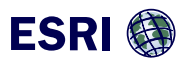

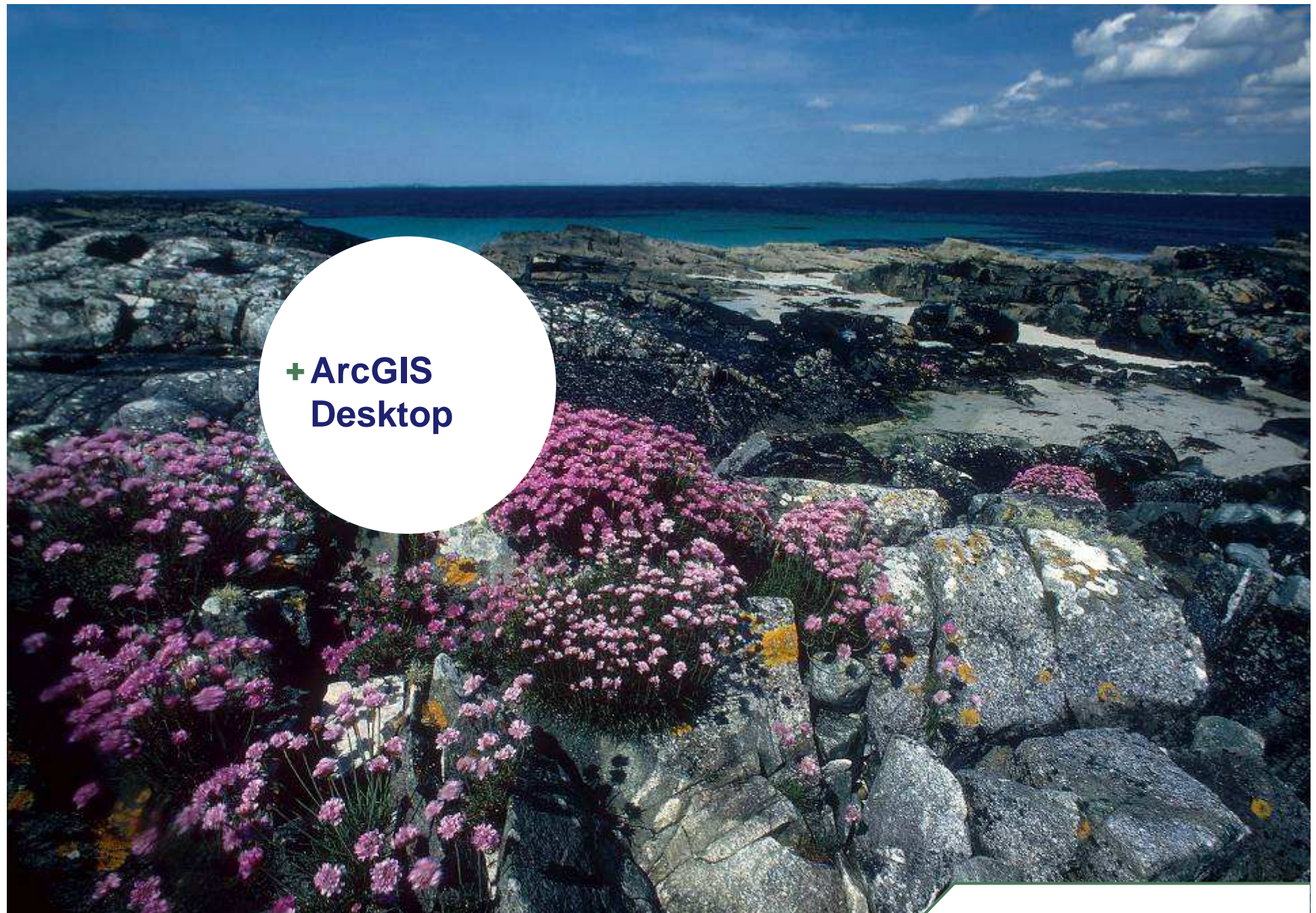

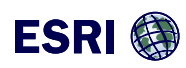

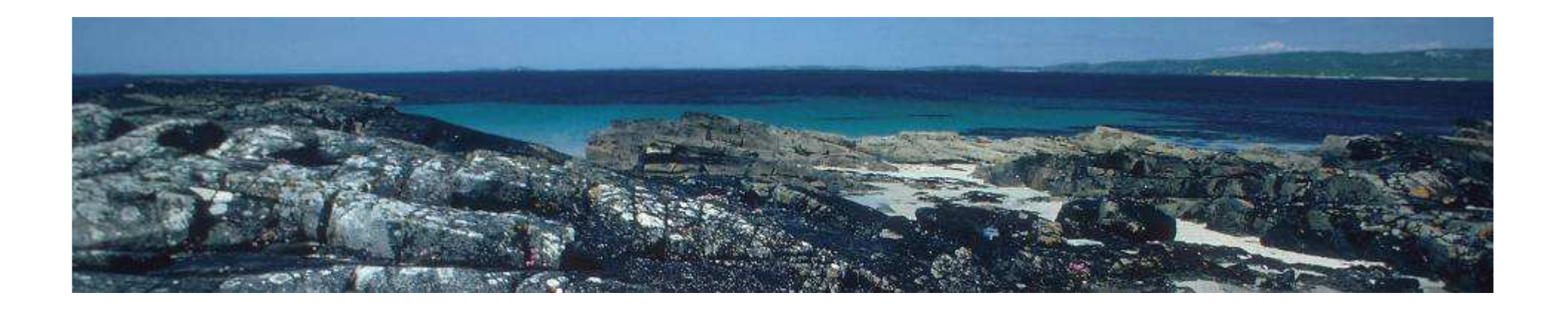

## **Arbeitsumgebung in ArcMap: Sieht gleich aus – ist aber anders!**

### **Neuerungen betreffen**

- + Anzeige- und Fenstertechnik
- +**Editierung**
- +**Performance**
- +Kartografie
- +Suche
- + Zeit
- +…

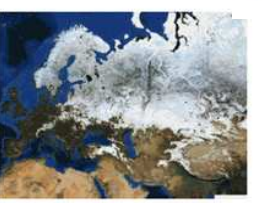

100-32 **I** 

Zeit

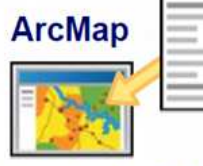

**Catalog** 

### **Integrierter Catalog**

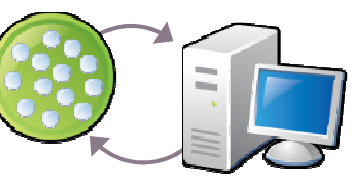

Lizenz-Checkout

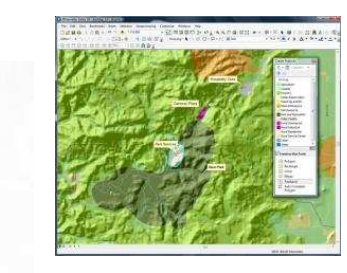

**Editierung** 

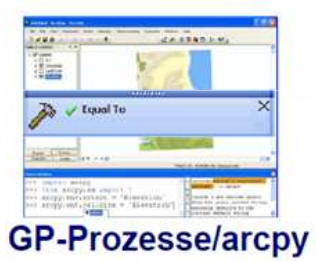

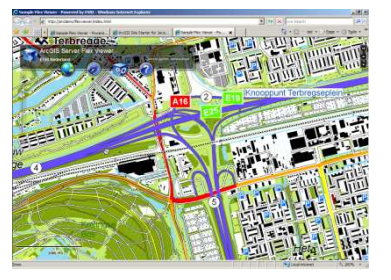

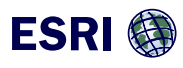

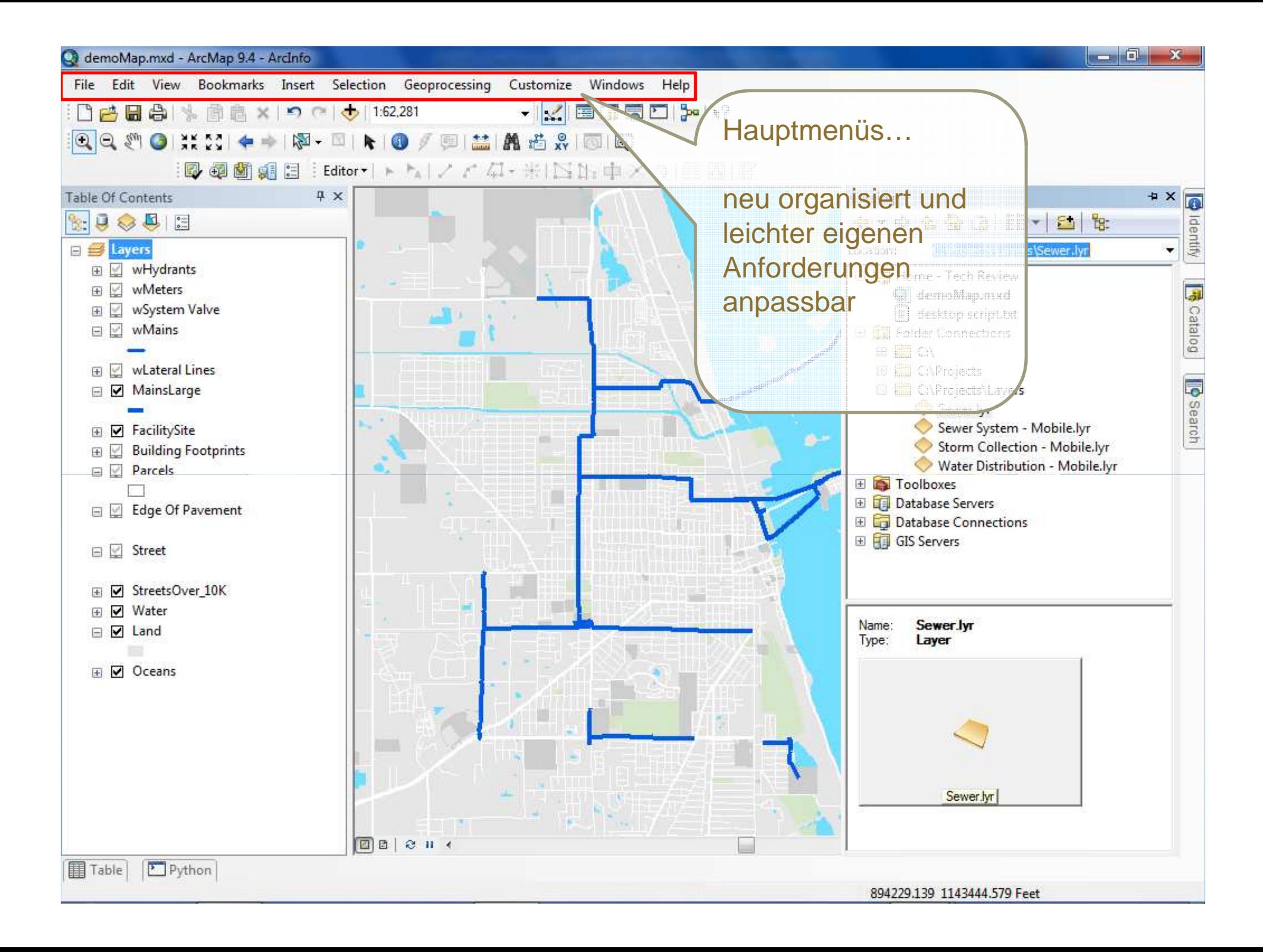

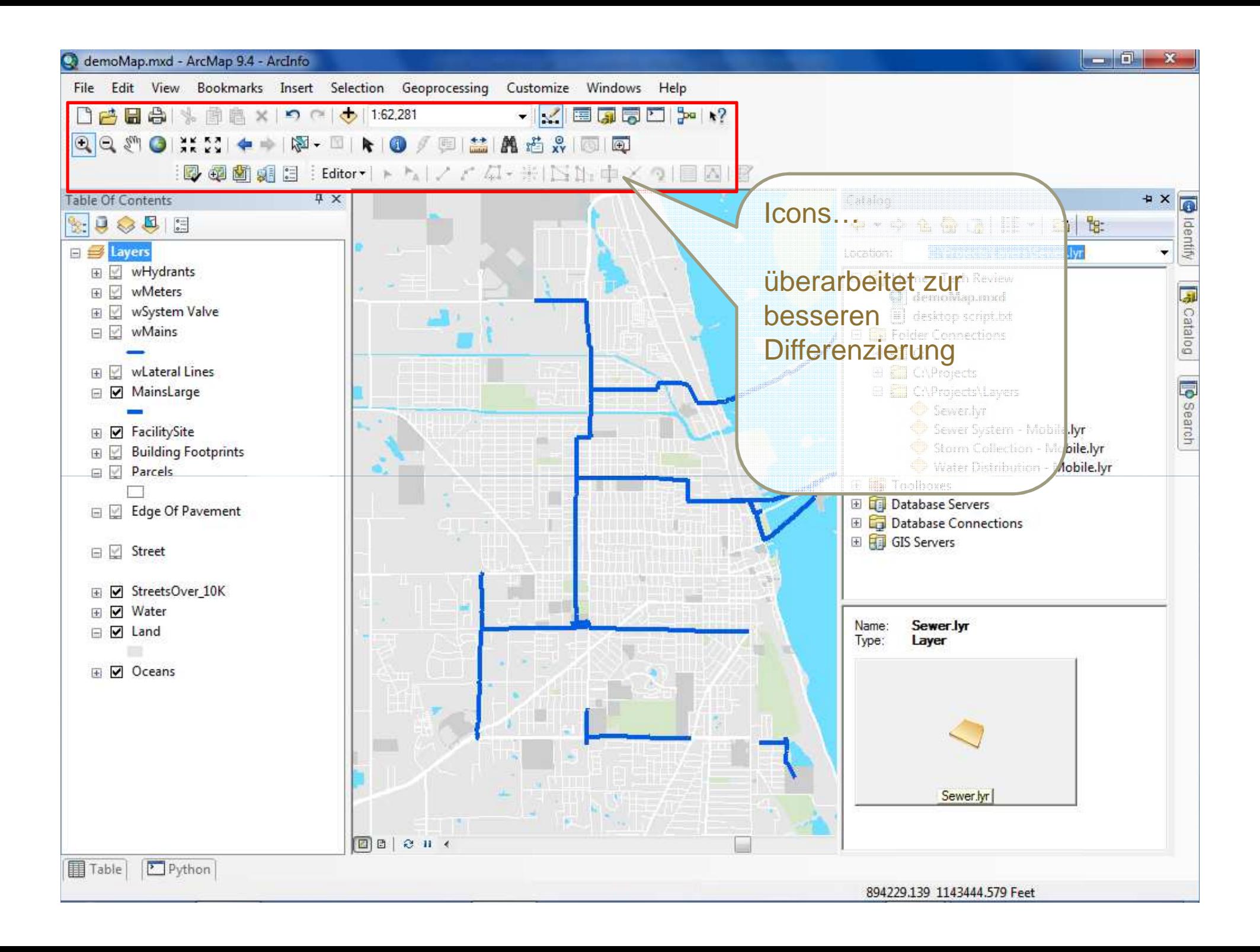

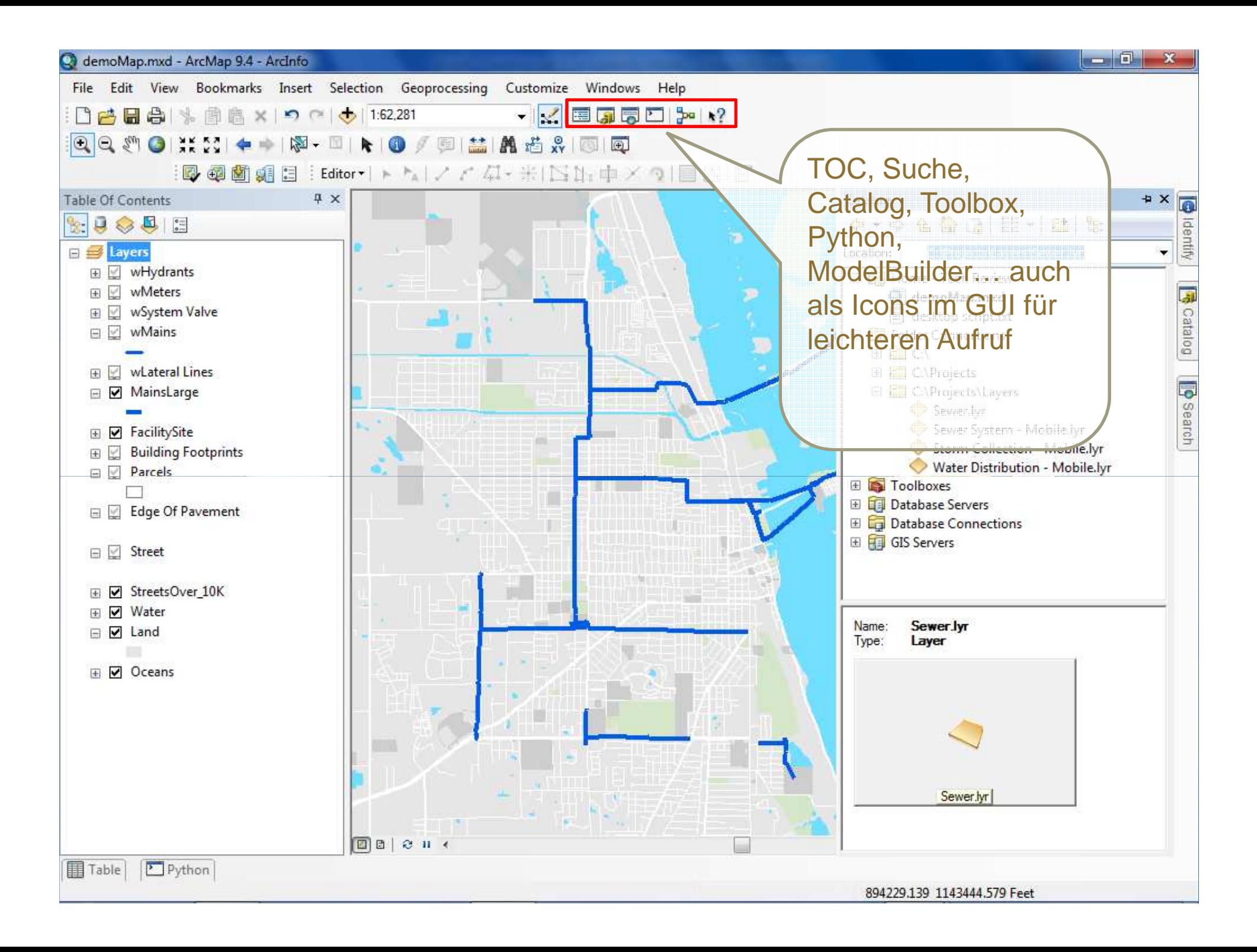

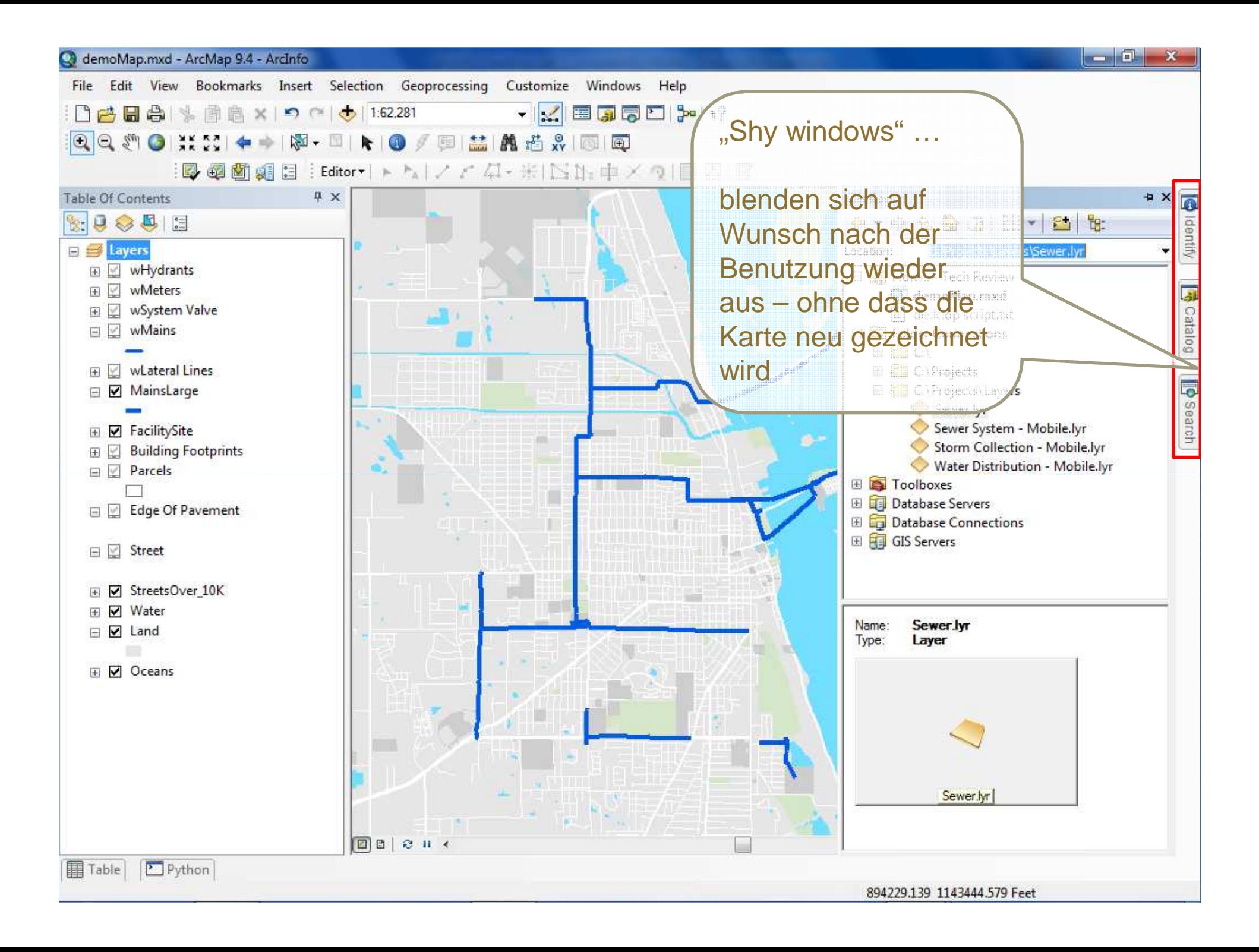

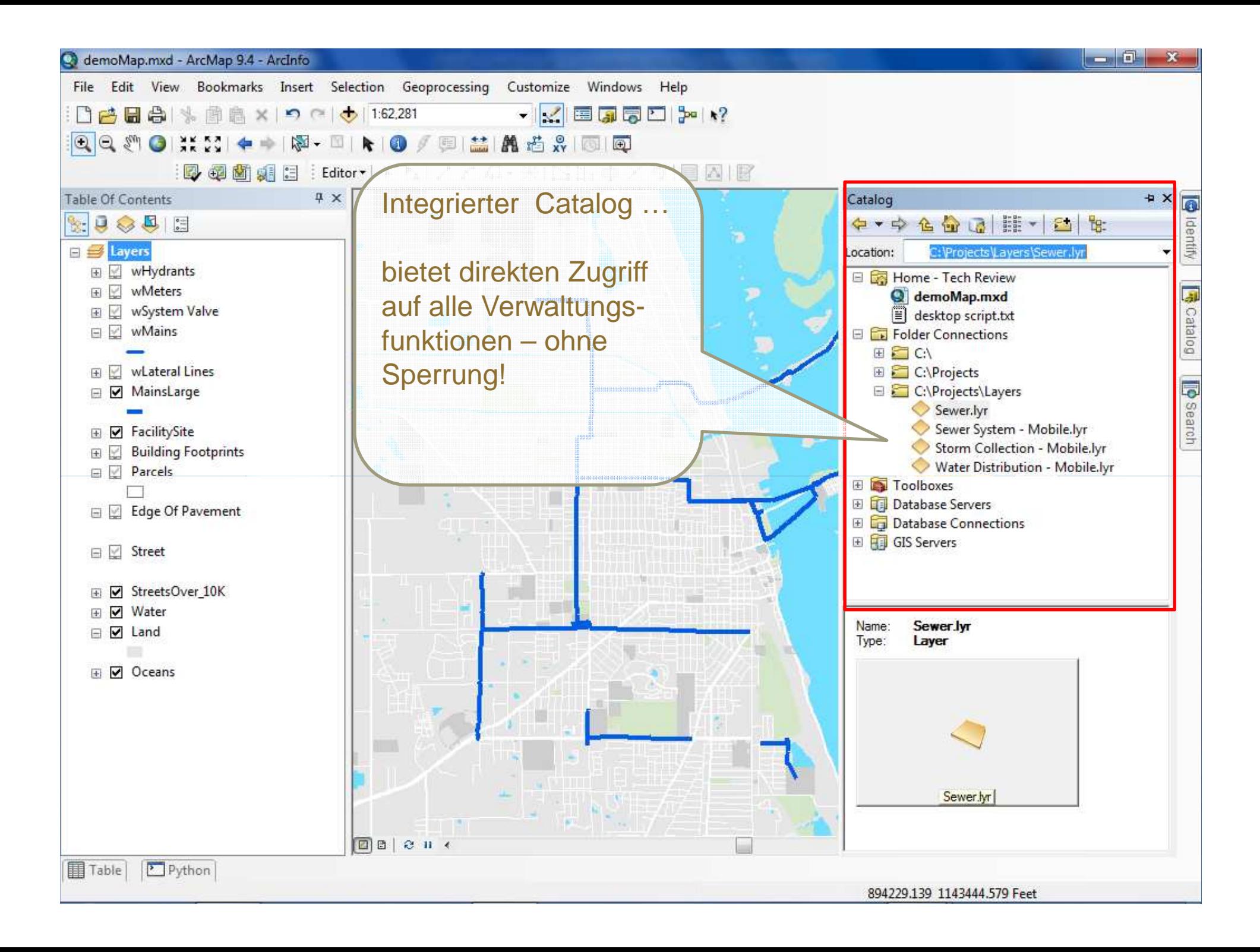

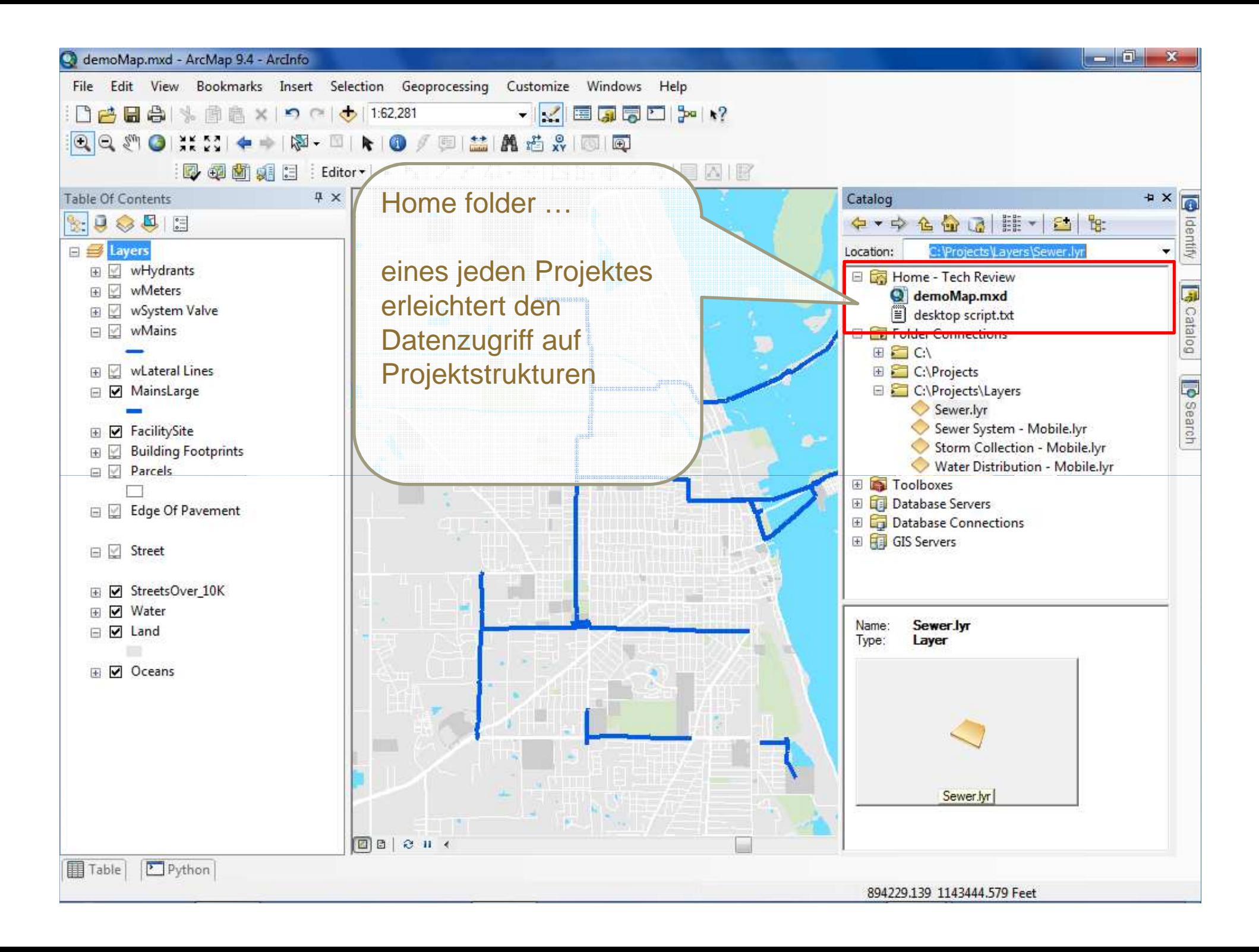

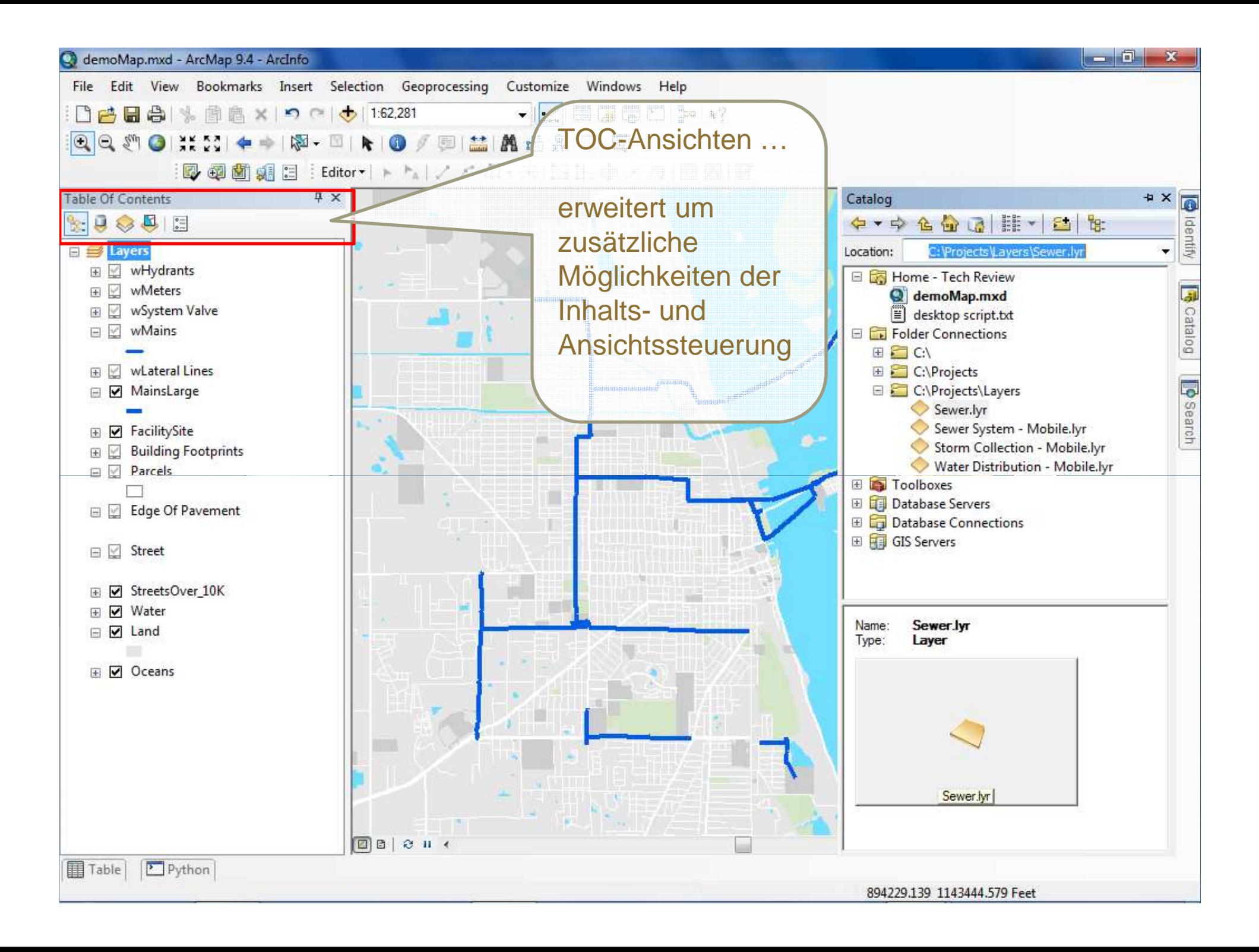

### **Neue Fenstertechnik**

![](_page_18_Figure_1.jpeg)

### **Tabellen und Funktionen**

- + **Ein Fenster – viele Tabellen**
- + **Freie Anordnung**
- + **Beziehungen werden angezeigt**

 $|0|$ 

 $\overline{0}$ 

 $\overline{\mathfrak{o}}$ 

 $\overline{0}$ 

 $\overline{0}$ 

 $|0|$ 

 $|0|$ 

 $|0|$ 

 $|0|$ 

 $\lceil$  0

 $\overline{\mathfrak{o}}$ 

 $|0|$ 

 $\overline{\mathfrak{o}}$ 

 $|0|$ 

1  $\triangleright$   $\triangleright$   $\blacksquare$   $\blacksquare$   $\blacksquare$  (1 out of 530237 Selected)

 $\overline{0}$ 

 $\overline{0}$ 

 $\overline{0}$ 

 $\mathbf 0$ 

 $\overline{0}$ 

 $\,0\,$ 

 $\,0\,$ 

 $|0|$ 

 $\overline{0}$ 

 $\overline{0}$ 

 $\overline{0}$ 

 $\vert 0 \vert$ 

 $\overline{0}$ 

 $\overline{\mathfrak{o}}$ 

 $\overline{\phantom{a}}$ 

 $Nuts1$  a1

 $\mathbf{F}$ 

+ **Neue Funktionen in Menüs**

LFJ LIADD LIFADD LIJ LINTM RSA

![](_page_19_Picture_251.jpeg)

ESRI @

Table - gc

19-18-1-4 对口的

 $|0|$ 

 $\overline{0}$ 

 $\overline{\mathfrak{o}}$ 

 $\overline{0}$ 

 $\overline{0}$ 

 $\overline{0}$ 

 $\vert 0 \vert$ 

 $\overline{0}$ 

 $\vert 0 \vert$ 

 $\overline{0}$ 

 $\overline{\mathfrak{o}}$ 

 $\vert 0 \vert$ 

 $\overline{0}$ 

 $\overline{\mathfrak{o}}$ 

gc | mp\_statistics

⊓

 $H = 4$ 

 $21|21$ 

 $99a$ 

 $\frac{1}{23}$  23

 $\overline{11}$ 

 $11|11$ 

 $55$ 

 $\overline{2|2}$ 

 $99$ 

 $17|17$ 

 $15|15$ 

 $7|7$ 

 $-1$ 

 $-1$ 

 $-1$ 

![](_page_20_Picture_0.jpeg)

### **Neue Display Engine**

- + **Sorgt für schnellen Bildaufbau**
- + **Schnellere, prompt reagierende Darstellung der Daten**
- + **verzögerungsfreie Aktualisierung beim Schwenken oder Schließen von Fenstern und Dialogen**

![](_page_20_Picture_5.jpeg)

![](_page_20_Picture_6.jpeg)

## **Basemap Layer = Grundkarten-Layer**

- +**Ein spezieller Gruppen-Layer**
- + **Grundkarten-Layer sollten fertig aufbereitete – eher statische Inhalte enthalten**
	- > Trennung von Grundkarten-Elementen und operationalenElementen (Editier-Inhalte gehören nicht in Basemaps)
	- > Unterstützt gängige Layer, Renderer und Datenquellen
- + **Wird aus dem Kontext des Datenrahmens erstellt**
	- ˃ Layer werden per drag&drop zugefügt
- + **Wiederverwendung eines bereits dargestelltenKartenausschnitts**
- + **Nutzt die neue Display Engine**

![](_page_21_Picture_10.jpeg)

![](_page_21_Picture_11.jpeg)

![](_page_21_Picture_12.jpeg)

### **ArcGIS als Image Analysis Workstation**

- + "Image Analysis" Fenster
- + Optimierte Rasteranzeige
- + "Image Classification" Werkzeugleiste(Spatial Analyst)
- + ArcPy-Site Package mit numpy-array-Konverter

![](_page_22_Picture_5.jpeg)

![](_page_22_Picture_6.jpeg)

![](_page_23_Picture_0.jpeg)

## **Neues Suchfenster in ArcMap**

- + **Karten**
- + **Daten und**
- + **Werkzeugen**
- + **Suche nach**
	- > **Entität**
	- > **Format**
	- > **Namensbestandteil**

![](_page_23_Picture_9.jpeg)

Search

4 +

 $\bigotimes$   $2$   $\bigotimes$  Local Sea

**Search** 

All

← → <del>△</del> 2 E Local Search

Maps Data Tools

### **Erweiterungen der Layout-Funktionen**

- + **Dynamische Textelemente**
	- > **Inhaltsupdate dynamisch bei Kartenerstellung**
		- > **Zeitstempel, Dokumentpfad, Nutzer, Dokumenteigenschaften,** …
- + **Zuschnitt des Datenrahmens**
	- > **für alle oder ausgewählte Layer**

Extent

Layers

Margin: 150%

- + **Ausdehnungsrechtecke und deren Optionen**
	- > **flexiblere Nutzung von Datenrahmen im Layout**

![](_page_24_Picture_8.jpeg)

### **Data Driven Pages**

- + Erstellen von Serienplots
- + Für jedes Feature eines Index-Feature-Layer wird ein Plot erstellt

Strip Map Index

Feature

- + Verwenden der Index-Feature-Layer Attribute für
	- > Bezeichnung des Plots
	- > Seitennummer
	- > Maßstab
	- > Rotation
	- > Koordinatensystem

![](_page_25_Figure_9.jpeg)

![](_page_25_Picture_10.jpeg)

![](_page_26_Picture_0.jpeg)

### **Erweiterung Maplex**

# + **Bisherige Situation:**

- > Maplex in ArcInfo enthalten oder als Extension lizenziert
- > Maplex mit ArcGIS Server publizierbar (Achtung Performance!)

## > Wer keine Maplex-Lizenz hat muss

- > Labels in Standard-Labels umwandeln (Einstellungen weg)
- > Dokument schließen

## + **Neu**

- > Lesender Zugriff für alle ohne Lizenz ohne Verluste
- > …+ einige neue Funktionen/Beschriftungsoptionen

![](_page_26_Picture_11.jpeg)

### **Neu hinzugekommene Topologie-Regeln**

![](_page_27_Figure_1.jpeg)

![](_page_27_Picture_3.jpeg)

![](_page_28_Picture_0.jpeg)

![](_page_28_Picture_1.jpeg)

### **Zeiteigenschaften**

- + Einfache zeitliche Visualisierung
	- > Layer haben "Zeiteigenschaften"
	- > Zeit einfach via Slider wählbar
- + ArcGIS mit Zeit erweitert
	- > Geoverarbeitung
	- > Server
	- > Web
	- > ErweiterterAnimations-Export

![](_page_29_Figure_9.jpeg)

+ Mehr dazu im "Zeit-Workshop" morgen

![](_page_29_Picture_11.jpeg)

![](_page_30_Picture_0.jpeg)

# **Viele neue Werkzeuge**

+ Über 130 neue/verbesserte Werkzeuge

![](_page_31_Figure_2.jpeg)

### **Background Processing**

- + Werkzeuge werden in eigenen Prozessen ausgeführt
	- > zusätzliche Prozesse → Nutzung anderer Prozessorkerne
	- > Arbeit in ArcMap oder ArcCatalog kann verzögerungsfrei fortgesetzt werden
	- > Ergebnisse / Meldungen unter "Results"

![](_page_32_Picture_52.jpeg)

![](_page_32_Picture_6.jpeg)

![](_page_32_Picture_7.jpeg)

![](_page_32_Picture_53.jpeg)

![](_page_32_Picture_9.jpeg)

### **ArcPy**

- + Neues "Site-package" von Python:
	- > Bestehend aus mehreren Modulen
	- > Umfasst und erweitert die bisherige Funktionalität des arcgisscripting-Moduls
- + ArcPy ermöglicht zudem "Nicht-Geoprocessing"-Funktionalitäten
	- > Bearbeiten von MXDs
	- > Export von Karten
	- > Erstellen von Kartenserien
	- > etc.

![](_page_33_Picture_9.jpeg)

### **ModelBuilder**

- + Vielfältige Iterationsmöglichkeiten:
	- > For- / While-Schleifen
	- > Automatisiertes Auslesen von Daten (vgl. List-/ Cursor-Methoden für Python)
- + "Iterators" ersetzen und erweitern die Serien-Funktionalität aus ArcGIS 9.2 / 9.3(.1)
	- > Werden als neues Element in ein Modell eingefügt

![](_page_34_Figure_6.jpeg)

![](_page_35_Picture_0.jpeg)

![](_page_35_Picture_1.jpeg)

![](_page_36_Picture_0.jpeg)

![](_page_36_Picture_1.jpeg)

### **Sichtbarkeitsanalysen – "Klassisch" mit Spatial Analyst**

![](_page_37_Figure_1.jpeg)

![](_page_37_Picture_2.jpeg)

## Sichtbarkeitsanalyse "Klassisch" mit dem 3D Analyst

- + Sichtbarkeit im Gelände
- + "line of sight"

![](_page_38_Picture_3.jpeg)

![](_page_38_Picture_4.jpeg)

## **ArcGIS 10 neu im 3D Analyst: Skyline und Skyline Barrier**

![](_page_39_Figure_1.jpeg)

![](_page_39_Picture_2.jpeg)

![](_page_40_Figure_1.jpeg)

![](_page_40_Picture_2.jpeg)

![](_page_41_Figure_1.jpeg)

![](_page_41_Picture_2.jpeg)

![](_page_42_Figure_1.jpeg)

![](_page_43_Picture_1.jpeg)

![](_page_43_Picture_2.jpeg)

![](_page_44_Figure_1.jpeg)

![](_page_44_Picture_2.jpeg)

![](_page_45_Picture_1.jpeg)

![](_page_45_Picture_2.jpeg)

![](_page_46_Picture_1.jpeg)

![](_page_46_Picture_2.jpeg)

![](_page_47_Picture_0.jpeg)

![](_page_47_Picture_1.jpeg)

![](_page_48_Picture_1.jpeg)

![](_page_48_Picture_2.jpeg)

![](_page_49_Figure_1.jpeg)

![](_page_49_Picture_2.jpeg)

**Demofilme**

# +**http://www.esri.de/products/arcgis/arcgis10/demos.html**

![](_page_50_Picture_2.jpeg)

### **Niederlassungen ESRI Deutschland**

### **Münster**

 ESRI Deutschland GmbH Martin-Luther-King-Weg 2048155 Münster Telefon +49 251 747 454 8 0Telefax +49 251 747 454 8 11

con terra GmbH Martin-Luther-King-Weg 2448155 Münster Telefon +49 251 747 45 0Telefax +49 251 747 45 2111

### **Bonn**

 ESRI Deutschland GmbHRheinallee 24 53173 Bonn Telefon +49 228 329 692 0Telefax +49 228 329 692 11

#### **Wiesbaden**

 ESRI Deutschland GmbH Dwight-D.-Eisenhower-Straße 965197 Wiesbaden Telefon +49 611 447 544 2 0Telefax +49 611 447 544 2 11

![](_page_51_Figure_8.jpeg)

http://esri.de

#### **Hannover**

 ESRI Deutschland GmbHLister Meile 27 30161 Hannover Telefon +49 511 334 16 0Telefax +49 511 334 16 11

### **Leipzig**

 ESRI Deutschland GmbHFechnerstraße 804155 Leipzig Telefon +49 341 711 96 0Telefax +49 341 711 96 11

### **Kranzberg b. München**

 ESRI Deutschland GmbHRingstraße 7 85402 Kranzberg Telefon +49 8166 677 0Telefax +49 8166 677 1111

![](_page_51_Picture_16.jpeg)